сильно зависит от расстояния между индуктором и пациентом и следовательно при проведении терапевтических процедур важно обеспечить плотный контакт индуктора к пациенту; при условии размещения индуктора не вплотную к пациенту, представляется эффективным использовать 3D-экран. На расстоянии в 10 см от образца амплитуда сигнала от индуктора с 3D-экраном на 43 % превышает амплитуду сигнала обычного кольцевого индуктора. Также было показано, что 3D-экран эффективен и вплотную к образцу – при расстоянии между индуктором и образцом в 0,5 см характеристика излучения кольцевого индуктора в среднем шире на 13 % по сравнению с характеристикой излучения индуктора с 3D-экраном.

# **SCEENS' INFLUENCE ON DISTRIBURION OF PULSED MAGNETIC FIELD IN TRANSCRANIAL MAGNETIC STIMULATION**

## I.V. SAMUILOV, M.N. KAIDAK, SAGA MARUF GHAZAL GHOBADI, V.A. BELAN

### **Abstract**

The article is devoted to an experimental test on the distribution of the pulse magnetic field's range and how various screens influence it.

*Keywords:* transcranial magnetic stimulation, magnetic field, screens, inductor.

## **Список литературы**

- 1. Новости медицины и формации. [Электронный ресурс]. Режим доступа: http://www.mifua.com/archive/article/3515. Дата доступа: 22.11.2016.
- 2. *Barker A.T., Jalinous R., Freeston I.* // Lancet. 1985. № 1 .P. 1106–1107.
- 3. *Thielscher A, Kammer T.* // Neuroimage. 2002. № 17. P. 1117–1130.
- 4. *Amassian V.E., Eberle L., Maccabee P.J.* // Electroencephalogr Clin Neurophysiol. 1992. № 85. P. 291–301.
- 5. *Roth Y, Amir A, Levkovitz Y et. al.* // J Clin Neurophysiol. 2007. № 24 (1). P. 31–38.

#### *УДК 606-073.7*

## **ИНТЕРАКТИВНАЯ ТРЕХМЕРНАЯ ВИЗУАЛИЗАЦИЯ ПАТОЛОГИЧЕСКОЙ АКТИВНОСТИ ГОЛОВНОГО МОЗГА**

## О.П. ВЫСОЦКИЙ, Т.С. БОБРОВА, Д.И. ЗМИТРУКЕВИЧ, Г.И. ОВСЯНКИНА\* , А.А. БОРИСКЕВИЧ, М.В. ДАВЫДОВ

*Белорусский государственный университет информатики и радиоэлектроники П. Бровки, 6, Минск, 220013, Беларусь*

*\*Республиканский научно-практический центр неврологии и нейрохирургии Ф. Скорины 24, Минск, 220114, Беларусь*

*Поступила в редакцию 22 ноября 2016* 

Разработана программа автоматического детектирования паттернов типа «спайк» и типа «острая волна» на основе вейвлет-преобразования и математического пакета MATLAB. Создана интерактивная трехмерная визуализация патологической активности головного мозга человека с использованием языка программирования C# в среде Visual Studio 2015, на основе автоматически детектированных патологических паттернов типа «спайк» и типа «острая волна».

*Ключевые слова:* патологическая активность головного мозга, автоматическое детектирование, вейвлет-преобразование.

#### **Введение**

Современный человек пребывает в условиях постоянного физического, интеллектуального и эмоционального напряжения, что налагает определенный отпечаток на его здоровье: появляются различные симптомы заболеваний, частые головные боли, перепады давления, носовые кровотечения, быстрая утомляемость, ощущение усталости, сонливость, низкая работоспособность. Многие из этих симптомов могут свидетельствовать о различных заболеваниях, в том числе и головного мозга: болезнь Альцгеймера, эпилепсия, рассеянный склероз, опухоль мозга и др., которые нуждаются в безотлагательном лечении. Для эффективного лечения необходимо диагностировать протекание патологического процесса на ранних стадиях.

Одним из доступных методов исследования головного мозга является электроэнцефалография (ЭЭГ) – метод исследования деятельности головного мозга, основанный на суммарной регистрации биоэлектрической активности отдельных его зон и областей. ЭЭГ применяется в современной нейрофизиологии, а также в неврологии и психиатрии [1]. ЭЭГ позволяет диагностировать очаговые неврологические поражения, а также их приблизительную локализацию и размеры – об этом свидетельствует наличие патологических паттернов на электроэнцефалограмме (спайки, острые волны или фокальные медленные волны, комплексы спайк-волн) [2].

Поиск таких паттернов в настоящее время осуществляется либо в полуавтоматическом режиме, либо врачом путем просматривания всей электроэнцефалограммы. Это длительный процесс, требующий высокой квалификации от специалиста. Встречаются ситуации, когда одна и та же электроэнцефалограмма трактуется различными специалистами по-разному. Поэтому задача автоматизации процесса анализа ЭЭГ, выявления патологических паттернов и определения их количественных характеристик является актуальной. Использование современных методов математического анализа позволяет автоматизировать процесс поиска патологических паттернов на ЭЭГ, тем самым ускоряя диагностику, делая ее более информативной и точной, что дает возможность осуществлять контроль параметров активности головного мозга в ходе реального времени. Трехмерная визуализация патологической активности позволит информативно представить и локализовать очаг патологии.

#### **Автоматическое детектирование паттернов патологической активности головного мозга**

ЭЭГ представляет собой сложный случайный колебательный электрический процесс. Каждый паттерн патологической активности характеризуется частотой, амплитудой и фазой. Для вычисления непрерывного вейвлет-представления сигнала используется соотношение [3, 4]:

$$
W(a,b) = \int_{-\infty}^{\infty} x(t) \cdot \psi_{a,b}(t) dt , \qquad (1)
$$

где  $\psi_{a,b}(t) = |a|^{-\frac{1}{2}}$  $_{a,b}(t) = |a|^{-\frac{1}{2}} \psi(\frac{t-b}{a})$  $\psi_{a,b}(t) = |a|^{-\frac{1}{2}} \psi(\frac{t-b}{t})$  – базисная вейвлет-функция; *a*, *b* – параметры, определяющие масштаб и смещение функции  $\psi(t)$ .

Вейвлет-представления патологических паттернов ЭЭГ («острая волна» и «спайк») приведено на рис. 1. Расчет вейвлетограмм производился в среде MATLAB [5]. В качестве исходных данных использовались фрагменты ЭЭГ, записанные с частотой дискретизации 500 Гц, содержащие выбранные патологические паттерны. В результате анализа вейвлетограмм получены параметры вейвлет-представления данных патологических паттернов (табл. 1). Из полученных результатов следует, что исследуемые паттерны имеют специфические значения числовых параметров и существует возможность их автоматического детектирования.

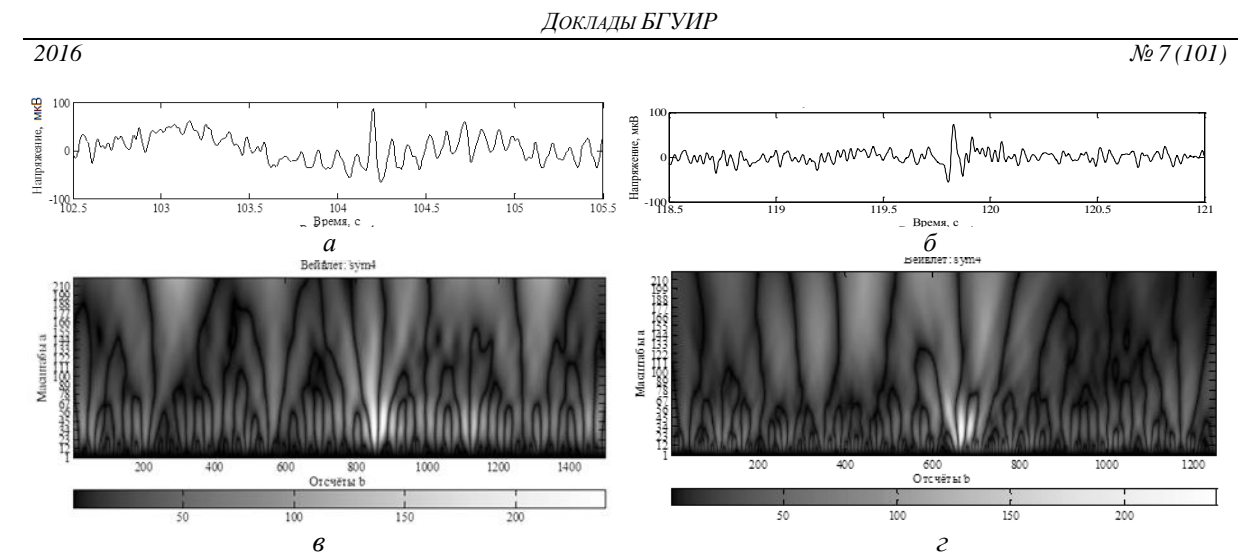

Рис. 1. Представления ЭЭГ сигнала: *а* – участок ЭЭГ с паттерном «острая волна», расположение паттерна – 104,4 c; *б* – участок ЭЭГ с паттерном «спайк», расположение паттерна – 119,8 c; *в* – вейвлетограмма участка ЭЭГ с паттерном «острая волна»; *г* – вейвлетограмма участка ЭЭГ с паттерном «спайк»

| Паттерн        | Параметр         | Нижняя область | Верхняя  | Ширина      |
|----------------|------------------|----------------|----------|-------------|
|                |                  | масштаба       | область  | паттерна, с |
|                |                  |                | масштаба |             |
| «острая волна» | Среднее значение | 5,44           | 108,33   | 0,192       |
|                | СКО              | 1,81           | 16,58    | 0,034       |
| «спайк»        | Среднее значение | 2,67           | 55,00    | 0.0928      |
|                | СКО              | 0,71           | 15,26    | 0,0257      |

Таблица 1. **Параметры вейвлет представления паттернов «острая волна» и «спайк»**

Для автоматизации поиска патологических паттернов разработан метод обработки электроэнцефалограммы, состоящий из следующих этапов.

1. Вычисление вейвлетограммы из электроэнцефалограммы.

2. Вычисление значения коррелограммы (рис. 2, *а*) по вейвлетограмме: [ ] ( ,( ) ) [ , ] *a h K n W a ai n j T V i j* , (2) 2 0 0 0 *d i j* 

где  $V[i, j]$  – корреляционная модель вейвлетограммы паттерна патологической активности (рис. 2, *б*); *а* – число масштабов вейвлетограммы; *а*<sub>0</sub> – начальное значение масштаба;  $\Delta a$  – значение шага дискретизации по масштабам;  $h$  – ширина окна анализа вейвлетограммы; *T<sup>d</sup>* – период дискретизации сигнала; *n* – отсчет дискретного времени.

Корреляционная модель вейвлетограммы паттерна патологической активности обладает следующим свойством – сумма всех точек по отсчетам и масштабам равна единице, т.е.:

$$
\sum_{i=0}^{a} \sum_{j=0}^{h} V[i, j] = 1
$$
 (3)

В итоге получаем одномерный сигнал – коррелограмму. Вид корреляционной функции, параметры *h* и *а* выбираются в зависимости от типа паттерна.

3. Сравнение значений коррелограммы с пороговым значением *K*пор*. K*пор выбирается таким образом, чтобы когда *K*(*t*) больше *K*пор , то это свидетельствовало о присутствии в ЭЭГ патологической активности, а при *K*(*t*) меньше *K*пор – свидетельствовало о том, что сигнал соответствует норме.

$$
D[n] = \begin{cases} 0, K[n] < K_{\text{nop}} \\ 1, K[n] \ge K_{\text{nop}} \end{cases} \tag{4}
$$

Таким образом, пороговая функция *D*[*t*] при нулевом значении соответствует ЭЭГ сигналу без паттерна патологической активности, а при единичном значении – с паттерном.

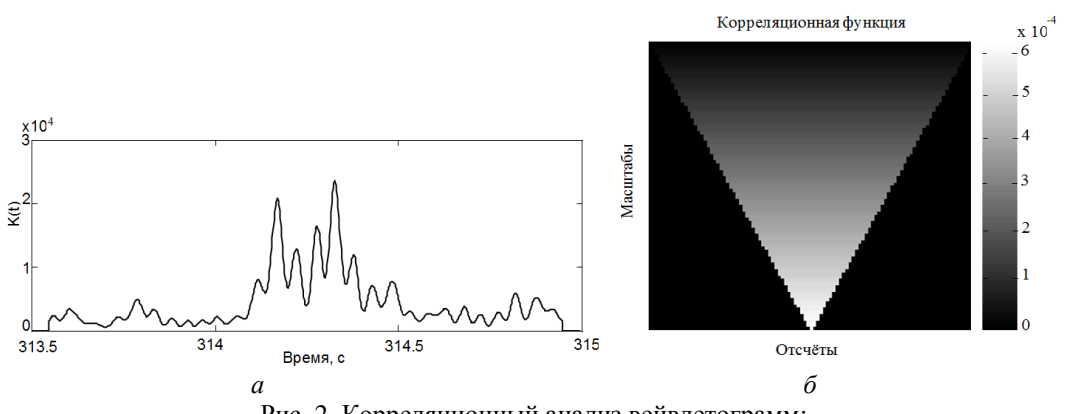

Рис. 2. Корреляционный анализ вейвлетограмм: *а* – коррелограмма *К*(*t*) и *б* – корреляционная функция в виде «треугольника»

#### **Интерактивная трехмерная визуализация патологической активности**

Трехмерная визуализация патологической активности головного мозга помогает лучше локализировать, понять проблему нейронной активности в диагностических и лечебных целях. Интерактивная трехмерная визуализация патологической активности головного мозга была разработана с использованием языка программирования C# в среде Visual Studio 2015, модели головы на основе автоматически детектированных патологических паттернов типа «спайк» и типа «острая волна» (рис. 3).

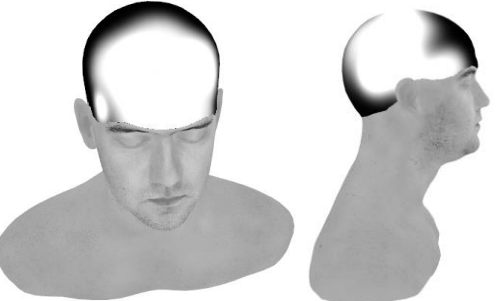

Рис. 3. Результат работы программы по визуализации патологической активности головного мозга

Pacver kapты интенсивности патологического активности производился по формуле:  
\n
$$
I(x, y, z, n) = \sum_{i=1}^{n} \exp \left(-\frac{\left(\sqrt{(c_{ix} - x)^2 + (c_{iy} - y)^2 + (c_{iz} - z)^2} \cdot K_0\right)^3}{\sum_{j=-k}^{0} D_i[n+j]}\right),
$$
\n(5)

где *x*, *y*, *z* - координаты точки в декартовой системе координат; *n* - число каналов электроэнцефалограммы;  $c_{ix}, c_{iy}, c_{iz}$  – координаты *i*-го канала в декартовой системе координат; *K*0 – константа контрастности изображения; *k* – число отсчетов дискретного времени, на котором производится анализ;  $D_i[t]$  – пороговая функция *i*-го сигнала, полученная при анализе ЭЭГ на патологическую активность.

#### **Заключение**

Разработан метод автоматического детектирования паттернов патологической активности на основе непрерывного вейвлет-преобразования, сравнения вейвлетограмм с корреляционной моделью патологического паттерна и пороговой функции коррелограмм. Это позволило осуществить трехмерную визуализацию автоматически детектированной патологической активности головного мозга. Обработка ЭЭГ-сигналов этим способом позволит автоматизировать

процесс диагностики, освободит специалиста от рутинного труда, ускорит процесс получения результатов исследования. Разработанное программное обеспечение, реализующее данный метод, позволяет проводить визуализацию в режиме реального времени, что, в свою очередь, дает возможность проводить терапию биологической обратной связи с пациентом. Данный метод обеспечивает возможность поиска других патологических паттернов, ускорит время компьютерной обработки и анализ большего число каналов ЭЭГ, что увеличит точность обнаружения локализации патологического процесса и качество биологической обратной связи.

## **THREE-DIMENSIONAL INTERACTIVE VISUALIZATION PATHOLOGICAL ACTIVITY BRAIN**

O.P. VYSOTSKY, T.S. BOBROVA, D.I. ZMITRUKEVICH, G.I. OVSYANKINA, A.A. BORISKEVICH, M.V. DAVYDOV

#### **Abstract**

The article examines patterns of abnormal brain activity of human type «spike» and type «sharp wave». The program automatically detect the type of «Spike» and patterns such as «sharp wave»based on wavelet transform and mathematical package MATLAB. It creates an interactive three-dimensional visualization of the pathological activity of the «spike» of the human brain and the type of «sharp wave».

*Keywords:* abnormal brain activity, automatic detection of patterns, wavelet transform.

#### **Список литературы**:

- 1. *Гусев Е.И.* Неврология. Национальное руководство. М., 1999.
- 2. *Гнездицкий В.В.* Обратная задача ЭЭГ и клиническая электроэнцефалография (картирование и локализация источников электрической активности мозга). М., 2004.
- 3. *Добеши И.Р.* Десять лекций по вейвлетам. Ижевск, 2001.
- 4. *Короновский А.А., Храмов А.Е.* Непрерывный вейвлетный анализ и его приложения. М., 2003.
- 5. *Menke W., Menke J.* Environmental Data Analysis With MATLAB. Elsevier, 2011.

### *УДК 621.382*

## **ИНТЕГРАЛЬНЫЙ ТРЕХМЕРНЫЙ МАГНИТОМЕТР НА ОСНОВЕ ДАТЧИКОВ ХОЛЛА, ИЗГОТОВЛЕННЫЙ ПО СТАНДАРТНОЙ КМОП-ТЕХНОЛОГИИ**

### ДАО ДИНЬ ХА, В.С. ВОЛЧЁК, М.С. БАРАНОВА, И.Ю. ЛОВШЕНКО, Д.Ч. ГВОЗДОВСКИЙ, В.Р. СТЕМПИЦКИЙ

*Белорусский государственный университет информатики и радиоэлектроники П. Бровки, 6, Минск, 220013, Беларусь*

*Поступила в редакцию 22 ноября 2016*

Представлены результаты приборно-технологического моделирования горизонтальных и вертикальных структур датчика Холла, используемых в качестве элемента интегрального трехмерного магнитометра. Исследованы зависимости напряжения Холла от величины и угла отклонения вектора индукции магнитного поля, а также зависимости чувствительности от температуры. Проведено моделирование из первых принципов соединения халькогенидной шпинели CuCr<sub>2</sub>Se<sub>4</sub>, применяемого в качестве материала концентратора магнитного поля.

*Ключевые слова:* магнитно-резонансная томография, датчик Холла, компьютерное моделирование, концентратор магнитного поля.